## **wDataTable:Config():AddColumnInput**

:AddColumnInput( cTitle, cType, cAlign, cHtml, cName )

Añade una columna tipo Input al [DataTable](https://datatables.net/reference/option/columns)

Este método nos retorna un objeto DataTableColumn de Néfele que podemos configurar y personalizar.

## **Parámetros**

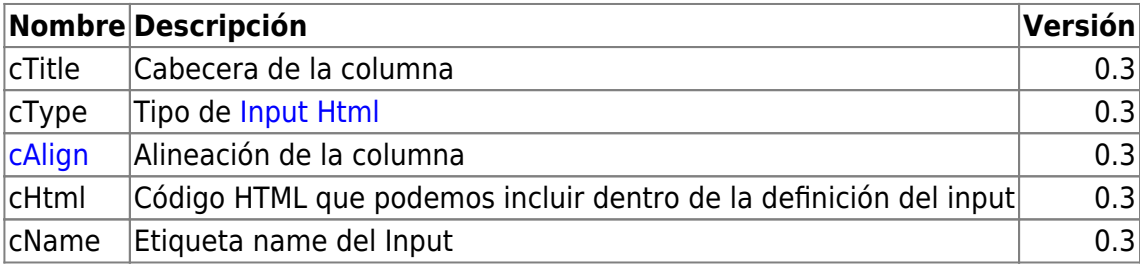

From: <https://nefele.dev/wiki/>- **Nefele Project**

Permanent link: **<https://nefele.dev/wiki/metodos/datatable/options/addcolumninput>**

Last update: **24/08/2023 17:54**

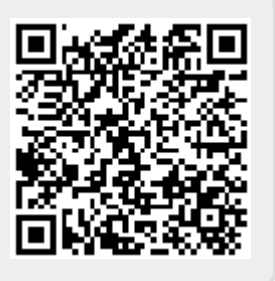